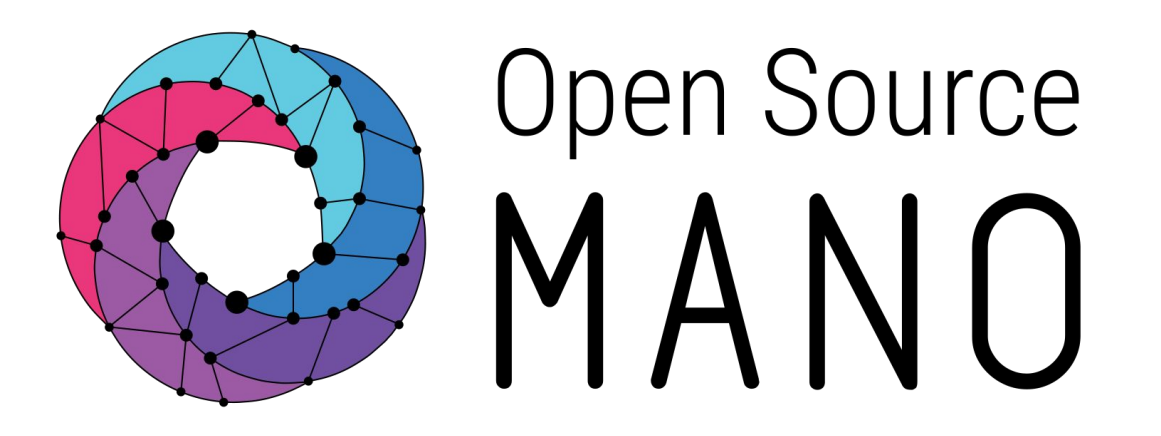

### OSM 4th Hackfest – Welcome José Miguel Guzmán (Whitestack)

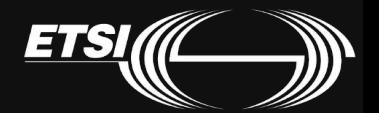

© ETSI 2017

### Welcome to 4<sup>th</sup> OSM Hackfest

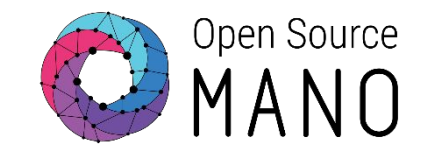

- •Thanks VMware for hosting the event!
- •Thanks ETSI for the connectivity to HIVE

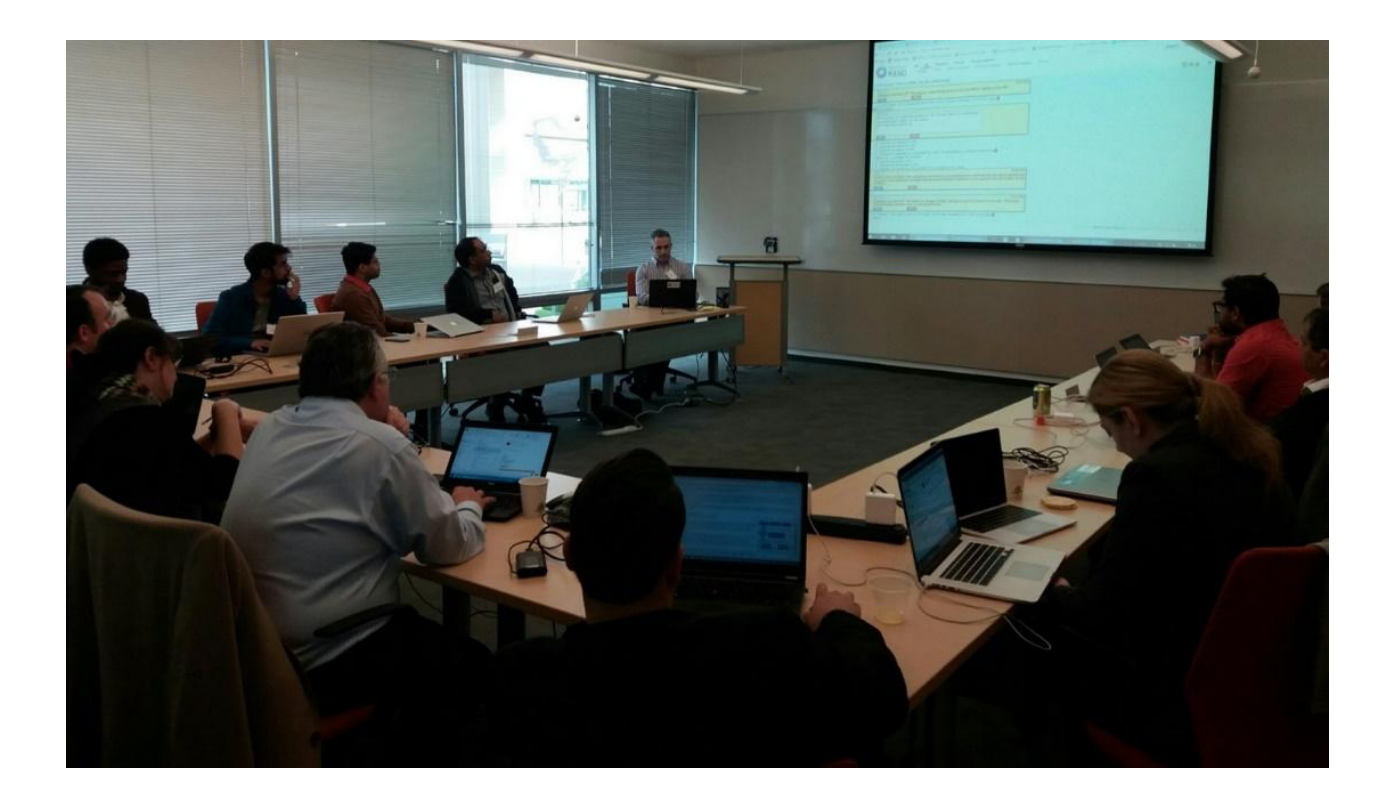

### Agenda

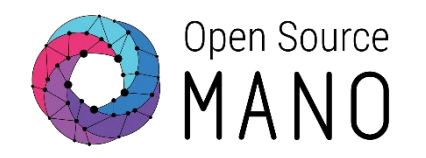

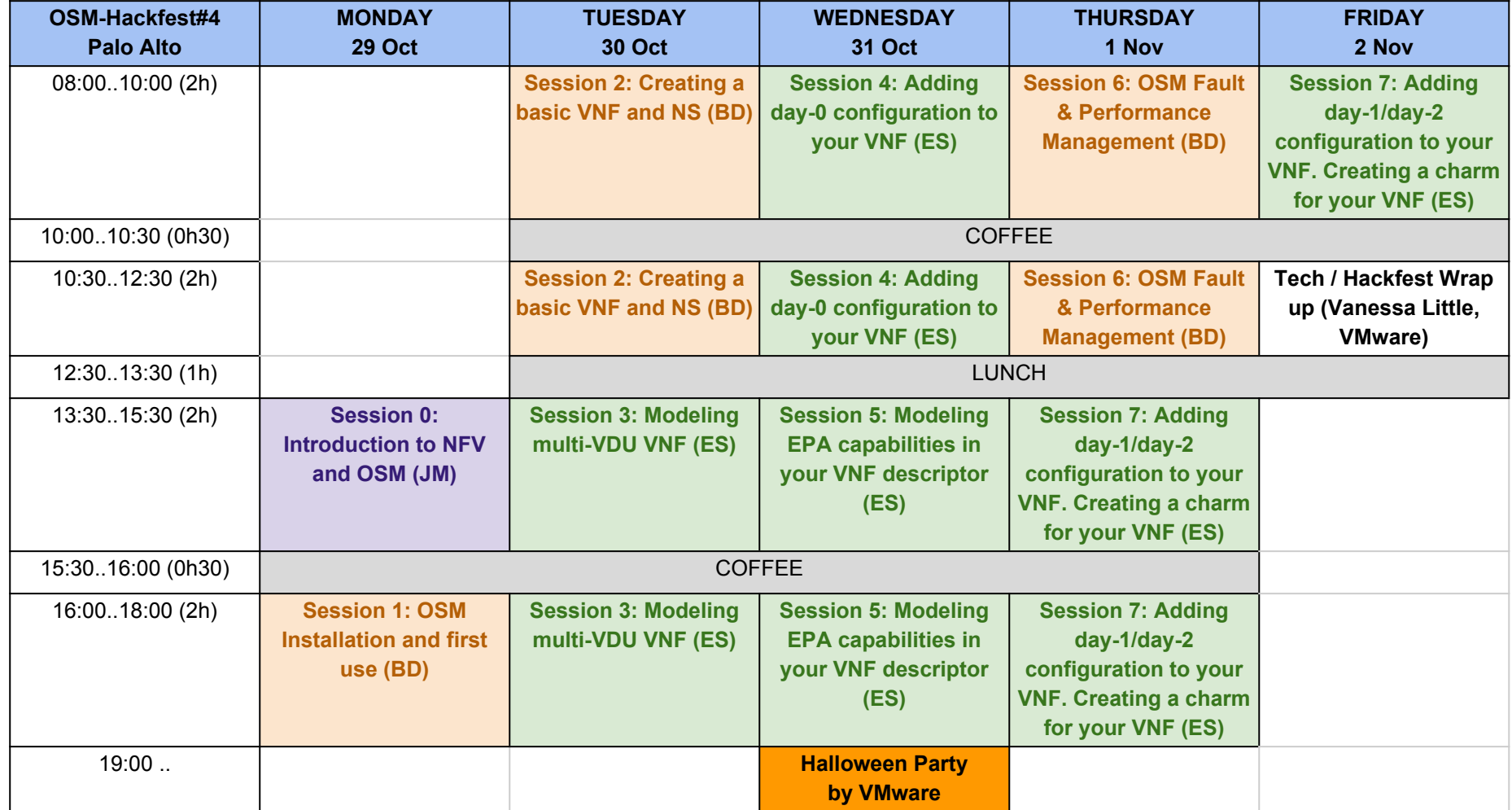

### Welcome to 4<sup>th</sup> OSM Hackfest

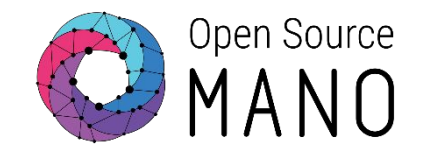

### **Connectivity**

- WiFi
	- SSID: OSM\_Hackfest
	- Password: WIFI4hackfest!
- Wifi is in already in **HIVE** test access to: <http://172.21.7.4>

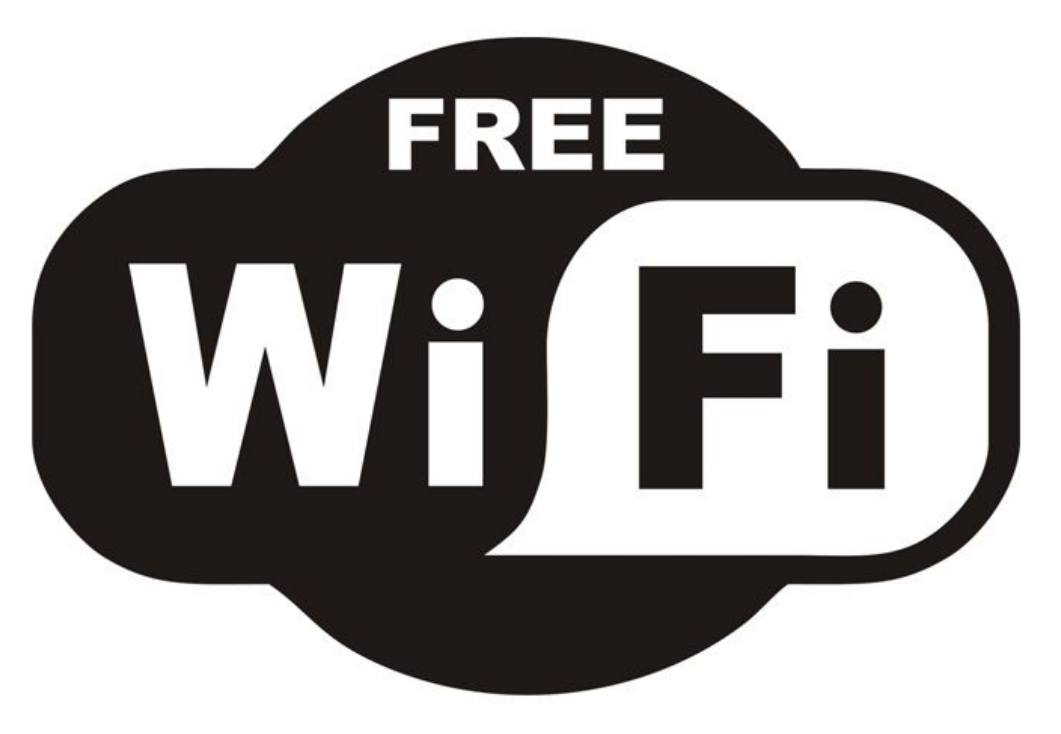

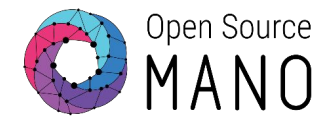

### **Security and Access on Campus**

- Each morning, arrive in the Creekside Court lobby to pick up your updated badge. **BADGES EXPIRE DAILY**
- You do not need an escort to enter and leave this building.
	- Hackfest is located here Darwin room
	- Plenary is located here Da Vinci room
	- Washrooms are steps from the meeting rooms

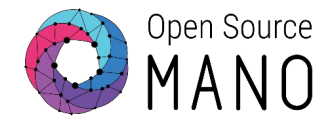

### **Catering**

- VMware is pleased to be hosting OSM as our guests, and offer the following hospitality services:
	- Continental Breakfast and Coffee each morning
	- Hot Lunch each day of the sessions (except Friday)
	- Afternoon Coffee and snacks
	- Coffee, Tea, Sodas and water available at any time in the break area.
- **Wednesday at 6:00 pm**, join us on campus at the Illy café (2 min walk from meeting rooms) for some beverages and appetizers as our Social Event .

### Welcome to 4<sup>th</sup> OSM Hackfest

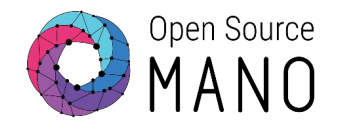

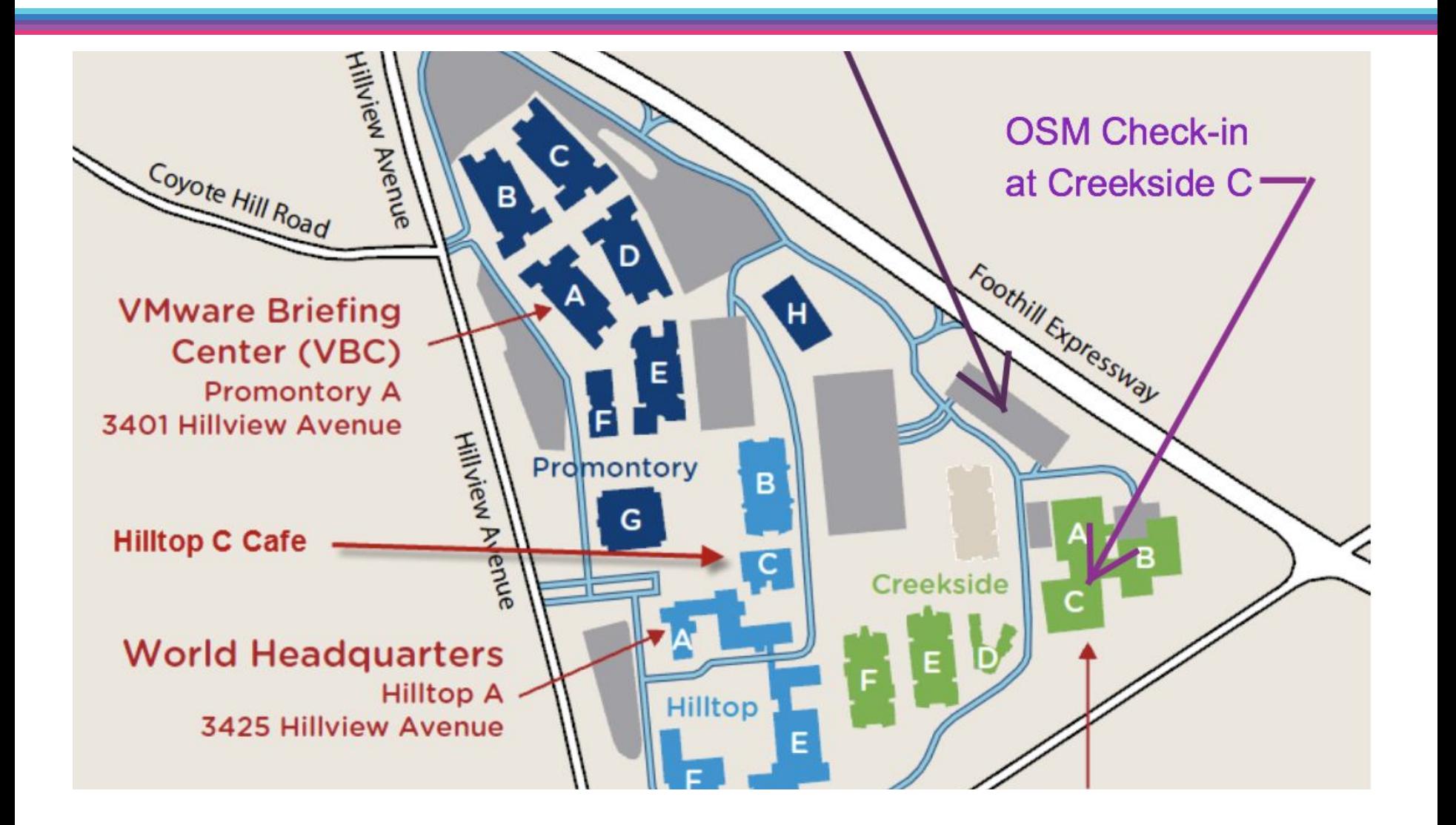

# **Eduardo Sousa**

Cloud Engineer @ Whitestack RO and Keystone contributor

## **José Miguel Guzmán**

Senior Network Consultant @ Whitestack

### Hackfest tutors

**Benjamín Díaz** Cloud Engineer @ Whitestack MON and POL contributor

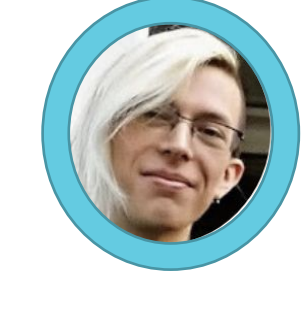

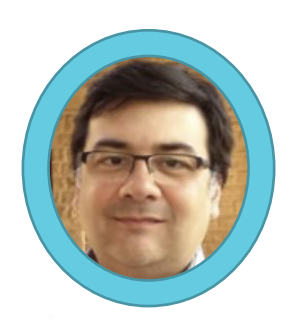

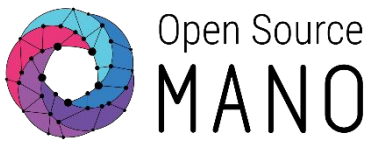

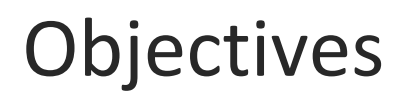

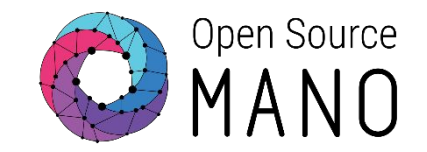

- Quick review on **NFV and OSM Architectures**
- **Install** OSM and run some examples
- Get familiar with OSM Release 4 new **GUI and CLI.**
- Create your own VNF and NS **descriptors** and build packages
- Understand how to **deploy** NS/VNF with EPA
- Learn how to add **dynamic LCM** with Day-1 and Day-2 actions with charms
- Have a preview of some **Release 5** features related to Performance and Fault Management
- Basic **troubleshooting**

### OSM Hackfest relevant links

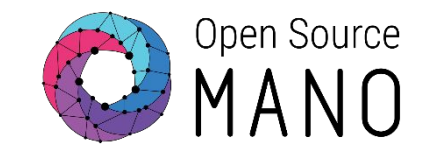

- Hackfest wiki page: [https://osm.etsi.org/wikipub/index.php/](https://osm.etsi.org/wikipub/index.php/4th_OSM_Hackfest)4th\_OSM\_Hackfest
- Minutes will be captured here: [https://pad.etsi.org/p/OSM\\_](https://pad.etsi.org/p/OSM_4th_Hackfest_2018)4th\_Hackfest\_2018
- **Presentations**, packages, images and other material: [https://osm-download.etsi.org/ftp/osm-4.0-four/](https://osm-download.etsi.org/ftp/osm-4.0-four/4th-hackfest/)4th-hackfest/

### OSM relevant links (1/2)

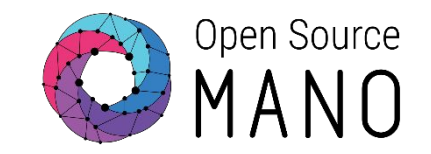

- Main page:
	- [https://osm.etsi.org/wikipub/index.php/OSM\\_Release\\_FOUR](https://osm.etsi.org/wikipub/index.php/OSM_Release_FOUR)
- Information Model:
	- [https://osm.etsi.org/wikipub/index.php/OSM\\_Information\\_Model](https://osm.etsi.org/wikipub/index.php/OSM_Information_Model)
- Creating your own VNF package:
	- [https://osm.etsi.org/wikipub/index.php/Creating\\_your\\_own\\_VNF\\_package](https://osm.etsi.org/wikipub/index.php/Creating_your_own_VNF_charm_(Release_THREE))
- EPA and SDN assist
	- [https://osm.etsi.org/wikipub/index.php/EPA\\_and\\_SDN\\_assist](https://osm.etsi.org/wikipub/index.php/EPA_and_SDN_assist)

### OSM relevant links (2/2)

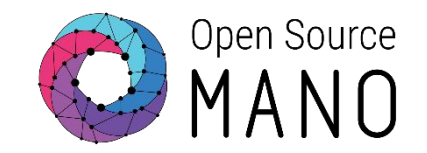

- Adding VIM accounts:
- Openvim:

https://osm.etsi.org/wikipub/index.php/OpenVIM\_installation (Release\_THR [EE\)](https://osm.etsi.org/wikipub/index.php/OpenVIM_installation_(Release_THREE))

- Openstack: https://osm.etsi.org/wikipub/index.php/Openstack\_configuration (Release [FOUR\)](https://osm.etsi.org/wikipub/index.php/Openstack_configuration_(Release_FOUR)
- VMware vCloud Director: https://osm.etsi.org/wikipub/index.php/Configuring VMware vCloud Direct or for OSM Release FOUR
- Amazon Web Services: https://osm.etsi.org/wikipub/index.php/Configuring AWS for OSM Release [\\_FOUR](https://osm.etsi.org/wikipub/index.php/Configuring_AWS_for_OSM_Release_FOUR)

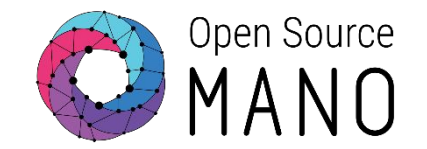

- $13:30 15:30$ **Session 0. Introduction to NFV and OSM**
- $\cdot$  15:30 16:00 **Break….**
- $16:00 18:00$ **Session 1. Installation and first use**

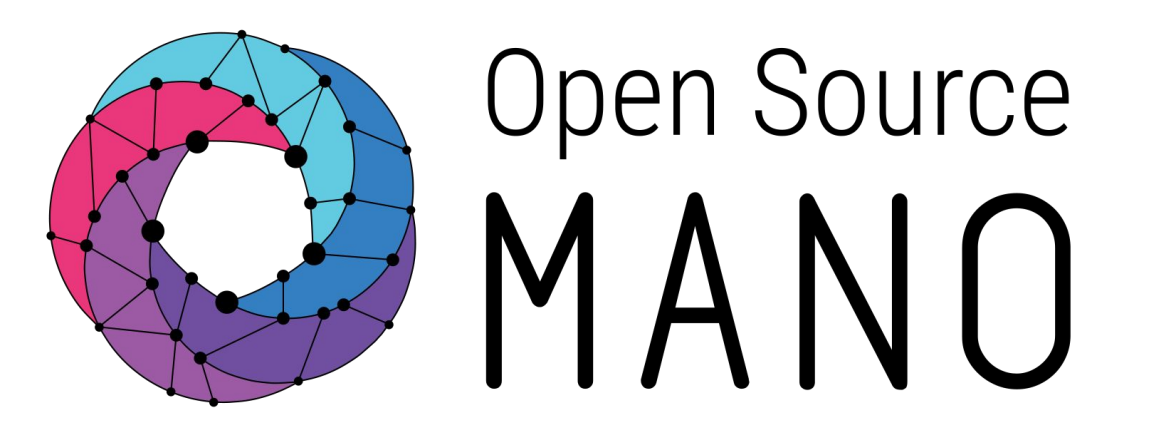

### Find us at: osm.etsi.org osm.etsi.org/wikipub

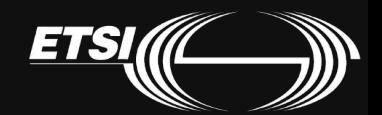

© ETSI 2017